estat icc — Estimate intraclass correlations

| Description          | Menu for estat | Syntax               | Option   |
|----------------------|----------------|----------------------|----------|
| Remarks and examples | Stored results | Methods and formulas | Also see |

## Description

estat icc is for use after estimation with mixed, meintreg, metobit, melogit, meprobit, meologit, meoprobit, and mecloglog. estat icc is also for use after estimation with meglm in cases when the fitted model is a linear, logit, probit, ordered logit, ordered probit, or complementary log-log mixed-effects model.

estat icc displays the intraclass correlation for pairs of responses at each nested level of the model. Intraclass correlations are available for random-intercept models or for random-coefficients models conditional on random-effects covariates being equal to 0. They are not available for crossed-effects models or with residual error structures other than independent structures.

## Menu for estat

Statistics > Postestimation

# Syntax

```
estat icc [, level(#)]
```

collect is allowed; see [U] 11.1.10 Prefix commands.

# Option

level(#) specifies the confidence level, as a percentage, for confidence intervals. The default is level(95) or as set by set level; see [U] 20.8 Specifying the width of confidence intervals.

## **Remarks and examples**

See, for instance, example 2 in [ME] mixed postestimation and examples 1 and 4 in [ME] melogit postestimation.

## Stored results

estat icc stores the following in r():

| Scalars                         |                                                                                     |
|---------------------------------|-------------------------------------------------------------------------------------|
| r(icc#)                         | level-# intraclass correlation                                                      |
| r(se#)                          | standard errors of level-# intraclass correlation                                   |
| r(level)                        | confidence level of confidence intervals                                            |
| Macros                          |                                                                                     |
| r(label#)                       | label for level #                                                                   |
| Matrices                        |                                                                                     |
| r(ci#)                          | vector of confidence intervals (lower and upper) for level-# intraclass correlation |
| Macros<br>r(label#)<br>Matrices | label for level #                                                                   |

For a G-level nested model, # can be any integer between 2 and G.

#### Methods and formulas

#### Intraclass correlations

Consider a simple, two-level random-intercept model, stated in terms of a latent linear response, where only  $y_{ij} = I(y_{ij}^* > 0)$  is observed for the latent variable,

$$y_{ij}^* = \beta + u_j^{(2)} + \epsilon_{ij}^{(1)}$$

with  $i = 1, ..., n_j$  and level-2 groups j = 1, ..., M. Here  $\beta$  is an unknown fixed intercept,  $u_j^{(2)}$  is a level-2 random intercept, and  $\epsilon_{ij}^{(1)}$  is a level-1 error term. In a mixed-effects linear, probit, and ordered probit regression, errors are assumed to be normally distributed with mean 0 and variance  $\gamma$ . In a mixed-effects logistic and ordered logistic regression, errors are assumed to be logistic with mean 0 and variance  $\gamma$ . Random intercepts are assumed to be normally distributed with mean 0 and variance  $\sigma_2^2$  and to be independent of error terms.

The intraclass correlation for this model is

$$\rho = \operatorname{Corr}(y_{ij}^*, y_{i'j}^*) = \frac{\sigma_2^2}{\gamma + \sigma_2^2}$$

where  $\gamma = \sigma_1^2$  for a mixed-effects linear regression,  $\gamma = 1$  for a mixed-effects probit and ordered probit regression,  $\gamma = \pi^2/3$  for a mixed-effects logistic and ordered logistic regression, and  $\gamma = \pi^2/6$  for a mixed-effects complementary log-log regression. The intraclass correlation corresponds to the correlation between the latent responses *i* and *i'* from the same group *j*.

Now consider a three-level nested random-intercept model,

$$y^*_{ijk} = \beta + u^{(2)}_{jk} + u^{(3)}_k + \epsilon^{(1)}_{ijk}$$

for measurements  $i = 1, ..., n_{jk}$  and level-2 groups  $j = 1, ..., M_{1k}$  nested within level-3 groups  $k = 1, ..., M_2$ . Here  $u_{jk}^{(2)}$  is a level-2 random intercept,  $u_k^{(3)}$  is a level-3 random intercept, and  $\epsilon_{ijk}^{(1)}$  is a level-1 error term. The random intercepts are assumed to be normally distributed with mean 0 and variances  $\sigma_2^2$  and  $\sigma_3^2$ , respectively, and to be mutually independent. The error terms are also independent of the random intercepts.

We can consider two types of intraclass correlations for this model. We will refer to them as level-2 and level-3 intraclass correlations. The level-3 intraclass correlation is

$$\rho^{(3)} = \operatorname{Corr}(y^*_{ijk}, y^*_{i'j'k}) = \frac{\sigma_3^2}{\gamma + \sigma_2^2 + \sigma_3^2}$$

This is the correlation between latent responses i and i' from the same level-3 group k and from different level-2 groups j and j'.

The level-2 intraclass correlation is

$$\rho^{(2)} = \operatorname{Corr}(y^*_{ijk}, y^*_{i'jk}) = \frac{\sigma_2^2 + \sigma_3^2}{\gamma + \sigma_2^2 + \sigma_3^2}$$

This is the correlation between latent responses i and i' from the same level-3 group k and level-2 group j. (Note that level-1 intraclass correlation is undefined.)

More generally, for a G-level nested random-intercept model, the g-level intraclass correlation is defined as

$$\rho^{(g)} = \frac{\sum_{l=g}^{G} \sigma_l^2}{\gamma + \sum_{l=2}^{G} \sigma_l^2}$$

The above formulas also apply in the presence of fixed-effects covariates **X** in a random-effects model. In this case, intraclass correlations are conditional on fixed-effects covariates and are referred to as residual intraclass correlations. estat icc also uses the same formulas to compute intraclass correlations for random-coefficients models, assuming 0 baseline values for the random-effects covariates, and labels them as conditional intraclass correlations.

Intraclass correlations will always fall in [0,1] because variance components are nonnegative. To accommodate the range of an intraclass correlation, we use the logit transformation to obtain confidence intervals. We use the delta method to estimate the standard errors of the intraclass correlations.

Let  $\hat{\rho}^{(g)}$  be a point estimate of the intraclass correlation and  $\widehat{SE}(\hat{\rho}^{(g)})$  be its standard error. The  $(1 - \alpha) \times 100\%$  confidence interval for logit $(\rho^{(g)})$  is

$$\operatorname{logit}(\hat{\rho}^{(g)}) \pm z_{\alpha/2} \frac{\widehat{\operatorname{SE}}(\hat{\rho}^{(g)})}{\hat{\rho}^{(g)}(1 - \hat{\rho}^{(g)})}$$

where  $z_{\alpha/2}$  is the  $1 - \alpha/2$  quantile of the standard normal distribution and logit $(x) = \ln\{x/(1-x)\}$ . Let  $k_u$  be the upper endpoint of this interval, and let  $k_l$  be the lower. The  $(1 - \alpha) \times 100\%$  confidence interval for  $\rho^{(g)}$  is then given by

$$\left(\frac{1}{1+e^{-k_l}},\frac{1}{1+e^{-k_u}}\right)$$

#### Also see

- [ME] mecloglog Multilevel mixed-effects complementary log-log regression
- [ME] meglm Multilevel mixed-effects generalized linear models
- [ME] meintreg Multilevel mixed-effects interval regression
- [ME] melogit Multilevel mixed-effects logistic regression
- [ME] meologit Multilevel mixed-effects ordered logistic regression
- [ME] meoprobit Multilevel mixed-effects ordered probit regression
- [ME] meprobit Multilevel mixed-effects probit regression
- [ME] metobit Multilevel mixed-effects tobit regression
- [ME] mixed Multilevel mixed-effects linear regression
- [U] 20 Estimation and postestimation commands

Stata, Stata Press, Mata, NetCourse, and NetCourseNow are registered trademarks of StataCorp LLC. Stata and Stata Press are registered trademarks with the World Intellectual Property Organization of the United Nations. StataNow is a trademark of StataCorp LLC. Other brand and product names are registered trademarks or trademarks of their respective companies. Copyright © 1985–2025 StataCorp LLC, College Station, TX, USA. All rights reserved.

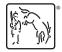

For suggested citations, see the FAQ on citing Stata documentation.